## NP-030396

## 3GPP TSG CN Plenary Meeting #21 17<sup>th</sup> – 19<sup>th</sup> September 2003 Frankfurt, GERMANY.

Source: TSG CN WG4

Title: Small Technical Enhancements and Improvements for GTP specification Rel-6

Agenda item: 9.18

**Document for:** APPROVAL

| Spec   | CR  | Rev | Doc-2nd-Level | Phase | Subject                                                                     | Cat | Ver_C |
|--------|-----|-----|---------------|-------|-----------------------------------------------------------------------------|-----|-------|
| 29.060 | 436 | 1   | N4-031011     | Rel-6 | Removal of End User Address from Create Subsequent<br>PDP Context Response  | F   | 6.1.0 |
| 29.060 | 448 | 2   | N4-031016     | Rel-6 | Correction/Clarification of GTP Cause Value                                 | F   | 6.1.0 |
| 29.060 | 453 | 2   | N4-031054     | Rel-6 | Correction/Clarification of SGSN handling of<br>Update PDP Context Response |     | 6.1.0 |

## 3GPP TSG CN WG4 Meeting #20 Sophia Antipolis, FRANCE, 25<sup>th</sup> – 29<sup>th</sup> August 2003

| CHANGE REQUEST                                                             |                                                                                                    |                                                                                    |                                                         |                                              |                                                            |                                                                                                    |                            |
|----------------------------------------------------------------------------|----------------------------------------------------------------------------------------------------|------------------------------------------------------------------------------------|---------------------------------------------------------|----------------------------------------------|------------------------------------------------------------|----------------------------------------------------------------------------------------------------|----------------------------|
| *                                                                          | <mark>29.060</mark> CF                                                                                                    | 436                                                                                | жrev                                                    | 1 #                                          | Current vers                                               | 6.1.0                                                                                                    | <b>*</b>                   |
| For <u>HELP</u> on us                                                      | ing this form, so                                                                                                    | ee bottom of this                                                                  | s page or lo                                            | ook at the                                   | pop-up text                                                | over the <b>%</b> sy                                                                                                    | /mbols.                    |
| Proposed change affects: UICC apps# ME Radio Access Network Core Network X |                                                                                                    |                                                                                    |                                                         |                                              |                                                            |                                                                                                    |                            |
| Title: 第                                                                   | Removal of Er                                                                                                    | nd User Address                                                                    | from Crea                                               | ate Subse                                    | equent PDP (                                               | Context Resp                                                                                                    | onse                       |
| Source: #                                                                  | CN4                                                                                                    |                                                                                    |                                                         |                                              |                                                            |                                                                                                    |                            |
| Work item code: 器                                                          | TEI6                                                                                                    |                                                                                    |                                                         |                                              | Date: %                                                    | 30/07/2003                                                                                                    |                            |
|                                                                            | Use one of the form of the form of the for | nds to a correction of feature), all modification of formodification) in the above | n in an earli<br>eature)<br>categories                  | can                                          | 2<br>) R96<br>R97<br>R98<br>R99<br>Rel-4<br>Rel-5<br>Rel-6 | the following re<br>(GSM Phase 2<br>(Release 1996<br>(Release 1997<br>(Release 1998<br>(Release 4)<br>(Release 5)<br>(Release 6) | ?)<br>)<br>)<br>)<br>))    |
| Reason for Change.                                                         | should be<br>Subseque<br>included o<br>since End                                                                                                    | included in Creent PDP Contextor not, providing I User Address sassociated prima   | eate PDP C<br>t. It is clea<br>the End U<br>should be t | context Rouseverser Addresser Addresser Same | esponse for e<br>er, that wheth<br>ess in this sit         | establishment<br>er the paramo<br>uation is redu                                                                                 | of a<br>eter is<br>Indant, |
| Summary of change                                                          |                                                                                                    | nendation that E<br>Response messa                                                 |                                                         |                                              |                                                            |                                                                                                    |                            |
| Consequences if not approved:                                              | <b>Redunda</b>                                                                                                    | nt information is                                                                  | passed fro                                              | om the GO                                    | GSN to the S                                               | GSN.                                                                                                    |                            |
| Clauses affected:                                                          | <b>%</b> 7.3.2                                                                                                    |                                                                                    |                                                         |                                              |                                                            |                                                                                                    |                            |
| Other specs affected:                                                      | X Tes                                                                                                    | er core specifications  M Specifications                                           |                                                         | <b></b>                                      |                                                            |                                                                                                    |                            |
| Other comments:                                                            | <b>*</b>                                                                                                    |                                                                                    |                                                         |                                              |                                                            |                                                                                                    |                            |

## **How to create CRs using this form:**

Comprehensive information and tips about how to create CRs can be found at <a href="http://www.3gpp.org/specs/CR.htm">http://www.3gpp.org/specs/CR.htm</a>. Below is a brief summary:

<sup>1)</sup> Fill out the above form. The symbols above marked # contain pop-up help information about the field that they are closest to.

- 2) Obtain the latest version for the release of the specification to which the change is proposed. Use the MS Word "revision marks" feature (also known as "track changes") when making the changes. All 3GPP specifications can be downloaded from the 3GPP server under <a href="ftp://ftp.3gpp.org/specs/">ftp://ftp.3gpp.org/specs/</a>. For the latest version, look for the directory name with the latest date e.g. 2001-03 contains the specifications resulting from the March 2001 TSG meetings.
- 3) With "track changes" disabled, paste the entire CR form (use CTRL-A to select it) into the specification just in front of the clause containing the first piece of changed text. Delete those parts of the specification which are not relevant to the change request.

## 7.3.2 Create PDP Context Response

The message shall be sent from a GGSN node to a SGSN node as a response of a Create PDP Context Request. When the SGSN receives a Create PDP Context Response with the Cause value indicating 'Request Accepted', the SGSN activates the PDP context and may start to forward T-PDUs to/from the MS from/to the external data network.

The Cause value indicates if a PDP context has been created in the GGSN or not. A PDP context has not been created in the GGSN if the Cause differs from 'Request accepted'. Possible Cause values are:

- "Request Accepted".
- "Context not found"
- "No resources available".
- "All dynamic PDP addresses are occupied".
- "No memory is available".
- "Missing or unknown APN".
- "Unknown PDP address or PDP type".
- "User authentication failed".
- "System failure".
- "Semantic error in the TFT operation".
- "Syntactic error in the TFT operation".
- "Semantic errors in packet filter(s)".
- "Syntactic errors in packet filters(s)".
- "Mandatory IE incorrect".
- "Mandatory IE missing".
- "Optional IE incorrect".
- "Invalid message format".
- "PDP context without TFT already activated".
- "APN access denied no subscription".

'No resources available' indicates that not enough resources are available within the network to allow the PDP Context to be created e.g. that all dynamic PDP addresses are occupied. 'Missing or unknown APN' indicates e.g. when the GGSN does not support the Access Point Name. 'Unknown PDP address or PDP type' indicates when the GGSN does not support the PDP type or the PDP address.

'User authentication failed' indicates that the external packet network has rejected the service requested by the user e.g. the authentication check in the RADIUS server failed. 'PDP context without TFT already activated' indicates that a PDP context has already been activated without a TFT for that MS. 'Context not found' indicates that a Create PDP Request for a subsequent PDP context has been received, but the PDP context associated with the request, which the SGSN believes to be active does not exist on the GGSN. 'APN access denied – no subscription' indicates that the GGSN has denied the user access to an APN because a subscription is required, but the subscriber does not have the neccessary subscription.

Only the Cause information element, optionally Protocol Configuration Options and optionally the Recovery information element shall be included in the response if the Cause contains another value than 'Request accepted'.

All information elements, except Recovery, Protocol Configuration Options, Charging Gateway Address, Tunnel Endpoint Identifier Control Plane and Private Extension, are mandatory if the Cause contains the value 'Request accepted'.

The Tunnel Endpoint Identifier for Data (I) field specifies an uplink Tunnel Endpoint Identifier for G-PDUs that is chosen by the GGSN. The SGSN shall include this Tunnel Endpoint Identifier in the GTP header of all subsequent uplink G-PDUs which are related to the requested PDP context.

The Tunnel Endpoint Identifier Control Plane field specifies an uplink Tunnel Endpoint Identifier for control plane messages, which is chosen by the GGSN. The SGSN shall include this Tunnel Endpoint Identifier in the GTP header of all subsequent uplink-control plane messages, which are related to the requested PDP context. If the GGSN has already confirmed successful assignment of its Tunnel Endpoint Identifier Control Plane to the peer SGSN, this field shall not be present. The GGSN confirms successful assignment of its Tunnel Endpoint Identifier Control Plane to the SGSN when it receives any message with its assigned Tunnel Endpoint Identifier Control Plane in the GTP header from the SGSN.

The GGSN shall include a GGSN Address for control plane and a GGSN address for user traffic, which may differ from that provided by the underlying network service (e.g. IP).

If the Create PDP Context Request received from the SGSN included IPv6 SGSN address, an IPv4/IPv6 capable GGSN shall include IPv6 addresses in the fields GGSN Address for Control Plane and GGSN Address for user traffic, and IPv4 addresses in the fields Alternative GGSN Address for Control Plane and Alternative GGSN Address for user traffic. If SGSN included only an IPv4 SGSN address in the request, IPv4/IPv6 capable GGSN shall include IPv4 addresses in the fields GGSN Address for Control Plane and GGSN Address for user traffic, and IPv6 addresses in the fields Alternative GGSN Address for Control Plane and Alternative GGSN Address for user traffic. The SGSN shall store these GGSN Addresses and use one set of them when sending control plane on this GTP tunnel or G-PDUs to the GGSN for the MS.

If the MS requests a dynamic PDP address with the PDP Type IPv4 or IPv6 and a dynamic PDP address is allowed, then the End User Address information element shall be included and the PDP Address field in the End User Address information element shall contain the dynamic PDP Address allocated by the GGSN.

If the MS requests a static PDP address with the PDP Type IPv4 or IPv6, or a PDP address is specified with PDP Type PPP, then the End User Address information element shall be included and the PDP Address field shall not be included.

The PDP address in End User Address IE and in the Protocol configuration options IE shall be the same, if both IEs are present in the create PDP context response. When using the Secondary PDP Context Activation Procedure, the End User Address element shall not be included in the message.

The QoS values supplied in the Create PDP Context Request may be negotiated downwards by the GGSN. The negotiated values or the original values from SGSN are inserted in the Quality of Service Profile information element of the Create PDP Context Response message.

The GGSN may start to forward T-PDUs after the Create PDP Context Response has been sent. The SGSN may start to forward T-PDUs when the Create PDP Context Response has been received. In this case the SGSN shall also be prepared to receive T-PDUs from the GGSN after it has sent a Create PDP Context Request but before a Create PDP Context Response has been received.

The Reordering Required value supplied in the Create PDP Context Response indicates whether the end user protocol benefits from packet in sequence delivery and whether the SGSN and the GGSN therefore shall perform reordering or not. In other words, if reordering is required by the GGSN, the SGSN and the GGSN shall perform reordering of incoming T-PDUs on this path. When the Quality of Service (QoS) Profile is Release 99 the receiving entity shall ignore the Reordering Required.

The GGSN shall include the Recovery information element into the Create PDP Context Response if the GGSN is in contact with the SGSN for the first time or the GGSN has restarted recently and the new Restart Counter value has not yet been indicated to the SGSN. The SGSN receiving the Recovery information element shall handle it as when an Echo Response message is received but shall consider the PDP context being created as active if the response indicates successful context activation at the GGSN.

The Charging ID is used to identify all charging records produced in SGSN(s) and the GGSN for this PDP context. The Charging ID is generated by the GGSN and shall be unique within the GGSN.

The Charging Gateway Address is the IP address of the recommended Charging Gateway Functionality to which the SGSN should transfer the Charging Detail Records (CDR) for this PDP Context.

The Alternative Charging Gateway Address IE has a similar purpose as the Charging Gateway Address but enables coexistence of IPv4 and IPv6 stacks in the Ga charging interfaces, without mandating any node to have a dual stack. The format of the optional Alternative Charging Gateway Address information element is the same as the format of the Charging Gateway Address.

When both these addresses are present, the Charging Gateway address IE shall contain the IPv4 address of the Charging Gateway Function and the Alternative Charging Gateway address IE shall contain the IPv6 address of the Charging Gateway Function.

NOTE: The Charging Gateway Address and Alternative Charging Gateway Address both refer to the same Charging Gateway Function.

The optional Private Extension contains vendor or operator specific information.

The Protocol Configuration Options (PCO) information element may be included in the response when the GGSN provides the MS with application specific parameters.

The presence of the Common Flags IE is optional. If the Prohibit Payload Compression bit of the Common Flags IE is set to 1, then for A/Gb mode access the SGSN shall not compress the payload of user data regardless of whether the user asks for payload compression. If the Prohibit Payload Compression bit of the Common Flags IE is set to 0 or the Common Flags IE is absent then the SGSN shall perform payload compression when the user asks for it as per normal operation.

Table 6: Information Elements in a Create PDP Context Response

| Information element                        | Presence requirement | Reference          |
|--------------------------------------------|----------------------|--------------------|
| Cause                                      | Mandatory            | 7.7.1              |
| Reordering required                        | Conditional          | 7.7.6              |
| Recovery                                   | Optional             | 7.7.11             |
| Tunnel Endpoint Identifier Data I          | Conditional          | 7.7.13             |
| Tunnel Endpoint Identifier Control Plane   | Conditional          | 7.7.14             |
| Charging ID                                | Conditional          | 7.7.26             |
| End User Address                           | Conditional          | 7.7.27             |
| Protocol Configuration Options             | Optional             | 7.7.31             |
| GGSN Address for Control Plane             | Conditional          | GSN Address 7.7.32 |
| GGSN Address for user traffic              | Conditional          | GSN Address 7.7.32 |
| Alternative GGSN Address for Control Plane | Conditional          | GSN Address 7.7.32 |
| Alternative GGSN Address for user traffic  | Conditional          | GSN Address 7.7.32 |
| Quality of Service Profile                 | Conditional          | 7.7.34             |
| Charging Gateway Address                   | Optional             | 7.7.44             |
| Alternative Charging Gateway Address       | Optional             | 7.7.44             |
| Private Extension                          | Optional             | 7.7.46             |
| Common Flags                               | Optional             | 7.7.48             |

# **3GPP TSG CN WG4 Meeting #20n** Sophia Antipolis, France, 25-29 Aug

| CHANGE REQUEST                                                                                                    |                                                                                                    |                                                                                                    |  |  |  |  |
|----------------------------------------------------------------------------------------------------|----------------------------------------------------------------------------------------------------|----------------------------------------------------------------------------------------------------|--|--|--|--|
| *                                                                                                    | 29.060 CR 448                                                                                                    | Current version: 6.1.0 **                                                                                                    |  |  |  |  |
| For <u>HELP</u> on using this form, see bottom of this page or look at the pop-up text over the <b>%</b> symbols. |                                                                                                    |                                                                                                    |  |  |  |  |
| Proposed change affects: UICC apps# ME Radio Access Network Core Network X                                        |                                                                                                    |                                                                                                    |  |  |  |  |
| Title: %                                                                                                    | Correction/Clarification of GTP Cause Value                                                                                                    |                                                                                                    |  |  |  |  |
| Source: #                                                                                                    | CN4                                                                                                    |                                                                                                    |  |  |  |  |
| Work item code: 第                                                                                                 | TEI6                                                                                                    | Date: 第 27/08/2003                                                                                                    |  |  |  |  |
| Category: 業                                                                                                    | Use one of the following categories:  F (correction)  A (corresponds to a correction in an earlier release)  B (addition of feature),  C (functional modification of feature)  D (editorial modification)  Detailed explanations of the above categories can be found in 3GPP TR 21.900. | Release: # Rel-6  Use one of the following releases: 2 (GSM Phase 2) ) R96 (Release 1996) R97 (Release 1997) R98 (Release 1998) R99 (Release 1999) Rel-4 (Release 4) Rel-5 (Release 5) Rel-6 (Release 6) |  |  |  |  |
| Reason for change                                                                                                 | There have had two cause values to indicate addresses are occupied and no memory is av resources available' should be used to indicate                                                                                                    | vailable. So the cause value 'No                                                                                                    |  |  |  |  |
| Summary of chang                                                                                                  | Deleting the example of 'No resources available'. Adding the description of 'All dynamic PDP addresses occupied' and 'No memory available'.                                                                                                    |                                                                                                    |  |  |  |  |
| Consequences if not approved:                                                                                     | # The cause value is not be used correctly.                                                                                                    |                                                                                                    |  |  |  |  |
| Clauses affected:                                                                                                 | <b>%</b> 7.3.2; 7.7.1                                                                                                    |                                                                                                    |  |  |  |  |
| Other specs affected:                                                                                             | Y N  X Other core specifications X Test specifications O&M Specifications                                                                                                    |                                                                                                    |  |  |  |  |
| Other comments:                                                                                                   | <b>X</b>                                                                                                    |                                                                                                    |  |  |  |  |

## How to create CRs using this form:

Comprehensive information and tips about how to create CRs can be found at <a href="http://www.3gpp.org/specs/CR.htm">http://www.3gpp.org/specs/CR.htm</a>. Below is a brief summary:

- Fill out the above form. The symbols above marked # contain pop-up help information about the field that they are closest to.
- 2) Obtain the latest version for the release of the specification to which the change is proposed. Use the MS Word "revision marks" feature (also known as "track changes") when making the changes. All 3GPP specifications can be

- downloaded from the 3GPP server under <a href="ftp://ftp.3gpp.org/specs/">ftp://ftp.3gpp.org/specs/</a> For the latest version, look for the directory name with the latest date e.g. 2001-03 contains the specifications resulting from the March 2001 TSG meetings.
- 3) With "track changes" disabled, paste the entire CR form (use CTRL-A to select it) into the specification just in front of the clause containing the first piece of changed text. Delete those parts of the specification which are not relevant to the change request.

## \*\*\*\* First Modified Section \*\*\*\*

## 7.3.2 Create PDP Context Response

The message shall be sent from a GGSN node to a SGSN node as a response of a Create PDP Context Request. When the SGSN receives a Create PDP Context Response with the Cause value indicating 'Request Accepted', the SGSN activates the PDP context and may start to forward T-PDUs to/from the MS from/to the external data network.

The Cause value indicates if a PDP context has been created in the GGSN or not. A PDP context has not been created in the GGSN if the Cause differs from 'Request accepted'. Possible Cause values are:

- "Request Accepted".
- "Context not found"
- "No resources available".
- "All dynamic PDP addresses are occupied".
- "No memory is available".
- "Missing or unknown APN".
- "Unknown PDP address or PDP type".
- "User authentication failed".
- "System failure".
- "Semantic error in the TFT operation".
- "Syntactic error in the TFT operation".
- "Semantic errors in packet filter(s)".
- "Syntactic errors in packet filters(s)".
- "Mandatory IE incorrect".
- "Mandatory IE missing".
- "Optional IE incorrect".
- "Invalid message format".
- "PDP context without TFT already activated".
- "APN access denied no subscription".

'No resources available' indicates that not enough resources are available within the network to allow the PDP Context to be created—e.g. that all dynamic PDP addresses are occupied. 'Missing or unknown APN' indicates e.g. when the GGSN does not support the Access Point Name. 'Unknown PDP address or PDP type' indicates when the GGSN does not support the PDP type or the PDP address.

'User authentication failed' indicates that the external packet network has rejected the service requested by the user e.g. the authentication check in the RADIUS server failed. 'PDP context without TFT already activated' indicates that a PDP context has already been activated without a TFT for that MS. 'Context not found' indicates that a Create PDP Request for a subsequent PDP context has been received, but the PDP context associated with the request, which the SGSN believes to be active does not exist on the GGSN. 'APN access denied – no subscription' indicates that the GGSN has denied the user access to an APN because a subscription is required, but the subscriber does not have the neccessary subscription.

Only the Cause information element, optionally Protocol Configuration Options and optionally the Recovery information element shall be included in the response if the Cause contains another value than 'Request accepted'.

All information elements, except Recovery, Protocol Configuration Options, Charging Gateway Address, Tunnel Endpoint Identifier Control Plane and Private Extension, are mandatory if the Cause contains the value 'Request accepted'.

The Tunnel Endpoint Identifier for Data (I) field specifies an uplink Tunnel Endpoint Identifier for G-PDUs that is chosen by the GGSN. The SGSN shall include this Tunnel Endpoint Identifier in the GTP header of all subsequent uplink G-PDUs which are related to the requested PDP context.

The Tunnel Endpoint Identifier Control Plane field specifies an uplink Tunnel Endpoint Identifier for control plane messages, which is chosen by the GGSN. The SGSN shall include this Tunnel Endpoint Identifier in the GTP header of all subsequent uplink-control plane messages, which are related to the requested PDP context. If the GGSN has already confirmed successful assignment of its Tunnel Endpoint Identifier Control Plane to the peer SGSN, this field shall not be present. The GGSN confirms successful assignment of its Tunnel Endpoint Identifier Control Plane to the SGSN when it receives any message with its assigned Tunnel Endpoint Identifier Control Plane in the GTP header from the SGSN.

The GGSN shall include a GGSN Address for control plane and a GGSN address for user traffic, which may differ from that provided by the underlying network service (e.g. IP).

If the Create PDP Context Request received from the SGSN included IPv6 SGSN address, an IPv4/IPv6 capable GGSN shall include IPv6 addresses in the fields GGSN Address for Control Plane and GGSN Address for user traffic, and IPv4 addresses in the fields Alternative GGSN Address for Control Plane and Alternative GGSN Address for user traffic. If SGSN included only an IPv4 SGSN address in the request, IPv4/IPv6 capable GGSN shall include IPv4 addresses in the fields GGSN Address for Control Plane and GGSN Address for user traffic, and IPv6 addresses in the fields Alternative GGSN Address for Control Plane and Alternative GGSN Address for user traffic. The SGSN shall store these GGSN Addresses and use one set of them when sending control plane on this GTP tunnel or G-PDUs to the GGSN for the MS.

If the MS requests a dynamic PDP address with the PDP Type IPv4 or IPv6 and a dynamic PDP address is allowed, then the End User Address information element shall be included and the PDP Address field in the End User Address information element shall contain the dynamic PDP Address allocated by the GGSN.

If the MS requests a static PDP address with the PDP Type IPv4 or IPv6, or a PDP address is specified with PDP Type PPP, then the End User Address information element shall be included and the PDP Address field shall not be included.

The PDP address in End User Address IE and in the Protocol configuration options IE shall be the same, if both IEs are present in the create PDP context response.

The QoS values supplied in the Create PDP Context Request may be negotiated downwards by the GGSN. The negotiated values or the original values from SGSN are inserted in the Quality of Service Profile information element of the Create PDP Context Response message.

The GGSN may start to forward T-PDUs after the Create PDP Context Response has been sent. The SGSN may start to forward T-PDUs when the Create PDP Context Response has been received. In this case the SGSN shall also be prepared to receive T-PDUs from the GGSN after it has sent a Create PDP Context Request but before a Create PDP Context Response has been received.

The Reordering Required value supplied in the Create PDP Context Response indicates whether the end user protocol benefits from packet in sequence delivery and whether the SGSN and the GGSN therefore shall perform reordering or not. In other words, if reordering is required by the GGSN, the SGSN and the GGSN shall perform reordering of incoming T-PDUs on this path. When the Quality of Service (QoS) Profile is Release 99 the receiving entity shall ignore the Reordering Required.

The GGSN shall include the Recovery information element into the Create PDP Context Response if the GGSN is in contact with the SGSN for the first time or the GGSN has restarted recently and the new Restart Counter value has not yet been indicated to the SGSN. The SGSN receiving the Recovery information element shall handle it as when an Echo Response message is received but shall consider the PDP context being created as active if the response indicates successful context activation at the GGSN.

The Charging ID is used to identify all charging records produced in SGSN(s) and the GGSN for this PDP context. The Charging ID is generated by the GGSN and shall be unique within the GGSN.

The Charging Gateway Address is the IP address of the recommended Charging Gateway Functionality to which the SGSN should transfer the Charging Detail Records (CDR) for this PDP Context.

The Alternative Charging Gateway Address IE has a similar purpose as the Charging Gateway Address but enables coexistence of IPv4 and IPv6 stacks in the Ga charging interfaces, without mandating any node to have a dual stack. The format of the optional Alternative Charging Gateway Address information element is the same as the format of the Charging Gateway Address.

When both these addresses are present, the Charging Gateway address IE shall contain the IPv4 address of the Charging Gateway Function and the Alternative Charging Gateway address IE shall contain the IPv6 address of the Charging Gateway Function.

NOTE: The Charging Gateway Address and Alternative Charging Gateway Address both refer to the same Charging Gateway Function.

The optional Private Extension contains vendor or operator specific information.

The Protocol Configuration Options (PCO) information element may be included in the response when the GGSN provides the MS with application specific parameters.

The presence of the Common Flags IE is optional. If the Prohibit Payload Compression bit of the Common Flags IE is set to 1, then for A/Gb mode access the SGSN shall not compress the payload of user data regardless of whether the user asks for payload compression. If the Prohibit Payload Compression bit of the Common Flags IE is set to 0 or the Common Flags IE is absent then the SGSN shall perform payload compression when the user asks for it as per normal operation.

| Information element                        | Presence requirement | Reference          |
|--------------------------------------------|----------------------|--------------------|
| Cause                                      | Mandatory            | 7.7.1              |
| Reordering required                        | Conditional          | 7.7.6              |
| Recovery                                   | Optional             | 7.7.11             |
| Tunnel Endpoint Identifier Data I          | Conditional          | 7.7.13             |
| Tunnel Endpoint Identifier Control Plane   | Conditional          | 7.7.14             |
| Charging ID                                | Conditional          | 7.7.26             |
| End User Address                           | Conditional          | 7.7.27             |
| Protocol Configuration Options             | Optional             | 7.7.31             |
| GGSN Address for Control Plane             | Conditional          | GSN Address 7.7.32 |
| GGSN Address for user traffic              | Conditional          | GSN Address 7.7.32 |
| Alternative GGSN Address for Control Plane | Conditional          | GSN Address 7.7.32 |
| Alternative GGSN Address for user traffic  | Conditional          | GSN Address 7.7.32 |
| Quality of Service Profile                 | Conditional          | 7.7.34             |
| Charging Gateway Address                   | Optional             | 7.7.44             |
| Alternative Charging Gateway Address       | Optional             | 7.7.44             |
| Private Extension                          | Optional             | 7.7.46             |
| Common Flags                               | Optional             | 7.7.48             |

Table 6: Information Elements in a Create PDP Context Response

## \*\*\*\* Second Modified Section \*\*\*\*

## 7.7.1 Cause

In a request, the Cause Value indicates the reason for the request. The Cause shall be included in the request message.

In a response, the Cause Value indicates the acceptance or the rejection of the corresponding request. In addition, the Cause Value may indicate what was the reason for the corresponding request. The Cause value shall be included in the response message.

Cause values are shared with the GTP' protocol specified in 3GPP TS 32.215 [18].

'Request accepted' is returned when a GSN has accepted a control plane request.

'Non-existent' indicates a non-existent or an inactive PDP context.

'IMSI not known' indicates a non-existent MM context.

'MS is GPRS Detached' indicates an idle MM context.

'MS is not GPRS Responding' and 'MS Refuses' may be used by SGSN to reject a Network-Requested PDP Context Activation.

'Version not supported' is returned when the recipient does not recognise the version number in the request message.

'Request IMSI', 'Request IMEI', 'Request IMSI and IMEI' and 'No identity needed' are used by GGSN to notify SGSN what to do.

'No resources available' is a generic temporary error condition indicating that some kind of resource is used up for that moment excluding the conditions all dynamic PDP addresses are occupied and no memory is available.

'All dynamic PDP addresses occupied' indicates that the GSN does not have a free dynamic PDP address to allocate any longer.

'No memory available' indicates that the GSN does not have enough memory to use.

'Service not supported' is a generic error indicated that the GSN do not support the requested service.

'User authentication failed' indicates that the external packet network has rejected the user's service request.

'System failure' is a generic permanent error condition.

'Roaming restriction' indicates that the SGSN cannot activate the requested PDP context because of the roaming restrictions.

'P-TMSI Signature mismatch' is returned if either:

- the P-TMSI Signature stored in the old SGSN does not match the value sent by the MS via the new SGSN; or
- the MS does not provide the P-TMSI Signature to the new SGSN while the old SGSN has stored the P-TMSI Signature for that MS.

'Semantic error in the TFT operation', 'Syntactic error in the TFT operation', 'Semantic errors in packet filter(s)' and 'Syntactic errors in packet filters(s)' and 'PDP context without TFT already activated' are indications of abnormal cases involving TFTs. The abnormal TFT cases and the use of the cause codes are defined in 3GPP TS 24.008 [5].

'Invalid message format', 'Mandatory IE incorrect', 'Mandatory IE missing' and 'Optional IE incorrect' are indications of protocol errors described in the section Error handling.

'GPRS connection suspended' indicates that the GPRS activities of the mobile station are suspended.

'Authentication failure' indicates that the user authentication failed in the new SGSN.

'Context not found' indicates that the PDP Context referenced in an Active Secondary Context Request message was not found in the receiving GGSN.

'Relocation failure' indicates that the SRNS relocation failed in the new SGSN side.

'Unknown mandatory extension header' signals in a response message that the corresponding request included an extension header for which comprehension was required but unknown to the receiving end.

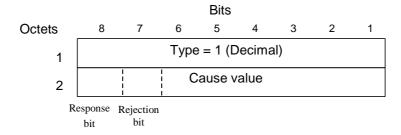

Figure 9: Cause information element

# **3GPP TSG-CN WG4 Meeting #20 Sophia Antipolis, France, 25-29 Aug**

| CHANGE REQUEST                                                              |                                                                                                    |                                           |                                                                                                    |  |  |  |
|-----------------------------------------------------------------------------|----------------------------------------------------------------------------------------------------|-------------------------------------------|----------------------------------------------------------------------------------------------------|--|--|--|
| *                                                                           | 29.060 CR 453                                                                                                    | жrev <mark>2</mark> ж С                   | Current version: 6.1.0 **                                                                                                    |  |  |  |
| For <u>HELP</u> on t                                                        | sing this form, see bottom of this                                                                                                    | page or look at the p                     | pop-up text over the % symbols.                                                                                                    |  |  |  |
| Proposed change affects: UICC apps # ME Radio Access Network Core Network x |                                                                                                    |                                           |                                                                                                    |  |  |  |
| Title:                                                                      | Correction/Clarification of SGS                                                                                                    | N handling of Updat                       | e PDP Context Response                                                                                                    |  |  |  |
| Source:                                                                     | CN4                                                                                                    |                                           |                                                                                                    |  |  |  |
| Work item code: ₩                                                           | TEI6                                                                                                    |                                           | Date: 第 27/08/2003                                                                                                    |  |  |  |
| Category: #                                                                 | F                                                                                                    | ı                                         | Release: # Rel-6                                                                                                    |  |  |  |
|                                                                             | Use <u>one</u> of the following categories  F (correction)  A (corresponds to a correction  B (addition of feature),  C (functional modification of fe  D (editorial modification)  Detailed explanations of the above be found in 3GPP TR 21.900. | n in an earlier release)<br>eature)       | Use one of the following releases: 2 (GSM Phase 2) R96 (Release 1996) R97 (Release 1997) R98 (Release 1998) R99 (Release 1999) Rel-4 (Release 4) Rel-5 (Release 5) Rel-6 (Release 6) |  |  |  |
|                                                                             |                                                                                                    |                                           |                                                                                                    |  |  |  |
| Reason for change                                                           | with a Cause value other the PDP context'. In case the S                                                                                                    | an 'Request accepte<br>SGSN receives an U | an Update PDP Context Response<br>ed', it shall abort the update of the<br>Update PDP Context Response with<br>he SGSN is not defined clearly.                                       |  |  |  |
| Summary of chan                                                             | e: % In order to reduce the num<br>Update PDP Context Resp<br>the PDP Context after about                                                                                                    | conse with a cause v                      | value 'Non-existent', it shall delete                                                                                                    |  |  |  |
| Consequences if not approved:                                               | # SGSN behaviour is not cle<br>context update procedure.                                                                                                    |                                           | g to improper operation of PDP                                                                                                    |  |  |  |
| Clauses affected:                                                           | ¥ 7.3.4                                                                                                    |                                           |                                                                                                    |  |  |  |
| Other specs affected:                                                       | Y N  X Other core specifica  Test specifications  O&M Specifications                                                                                                    | tions <b>%</b>                            |                                                                                                    |  |  |  |
| Other comments:                                                             | <b>%</b>                                                                                                    |                                           |                                                                                                    |  |  |  |

## **How to create CRs using this form:**

Comprehensive information and tips about how to create CRs can be found at <a href="http://www.3gpp.org/specs/CR.htm">http://www.3gpp.org/specs/CR.htm</a>. Below is a brief summary:

- 1) Fill out the above form. The symbols above marked # contain pop-up help information about the field that they are closest to.
- 2) Obtain the latest version for the release of the specification to which the change is proposed. Use the MS Word "revision marks" feature (also known as "track changes") when making the changes. All 3GPP specifications can be

- downloaded from the 3GPP server under <a href="ftp://ftp.3gpp.org/specs/">ftp://ftp.3gpp.org/specs/</a> For the latest version, look for the directory name with the latest date e.g. 2001-03 contains the specifications resulting from the March 2001 TSG meetings.
- 3) With "track changes" disabled, paste the entire CR form (use CTRL-A to select it) into the specification just in front of the clause containing the first piece of changed text. Delete those parts of the specification which are not relevant to the change request.

## \*\*\*\* Modified Section \*\*\*\*

## 7.3.4 Update PDP Context Response

The message shall be sent from a GGSN node to a SGSN node as a response of an Update PDP Context Request.

If the SGSN receives an Update PDP Context Response with a Cause value other than 'Request accepted', it shall abort the update of the PDP context.

If the SGSN receives an Update PDP Context Response with a Cause value 'Non-existent', it shall delete the PDP Context.

Only the Cause information element and optionally the Recovery information element shall be included in the response if the Cause contains another value than 'Request accepted'.

#### Possible Cause values are:

- 'Request Accepted'.
- 'Non-existent'.
- 'Service not supported'.
- 'System failure'.
- 'Semantic error in the TFT operation'.
- 'Syntactic error in the TFT operation'.
- 'Semantic errors in packet filter(s)'.
- 'Syntactic errors in packet filters(s)'.
- 'Mandatory IE incorrect'.
- 'Mandatory IE missing'.
- 'Optional IE incorrect'.
- 'Invalid message format'.